<span id="page-0-0"></span>

# PV210 Bezpečnostní analýza síťového provozu

#### Jednoduché metody zpracovávající agregované záznamy o sít'ovém provozu

RNDr. Jan Vykopal, Ph.D.

22. 10. 2014

#### <span id="page-1-0"></span>[První domácí úkol: shrnutí](#page-2-0)

#### Úvod do monitorování sítě s důrazem na bezpečnost: shrnutí

Detekce útoků

Kontrola stavu sítě

### První domácí úkol: obsah souboru

<span id="page-2-0"></span>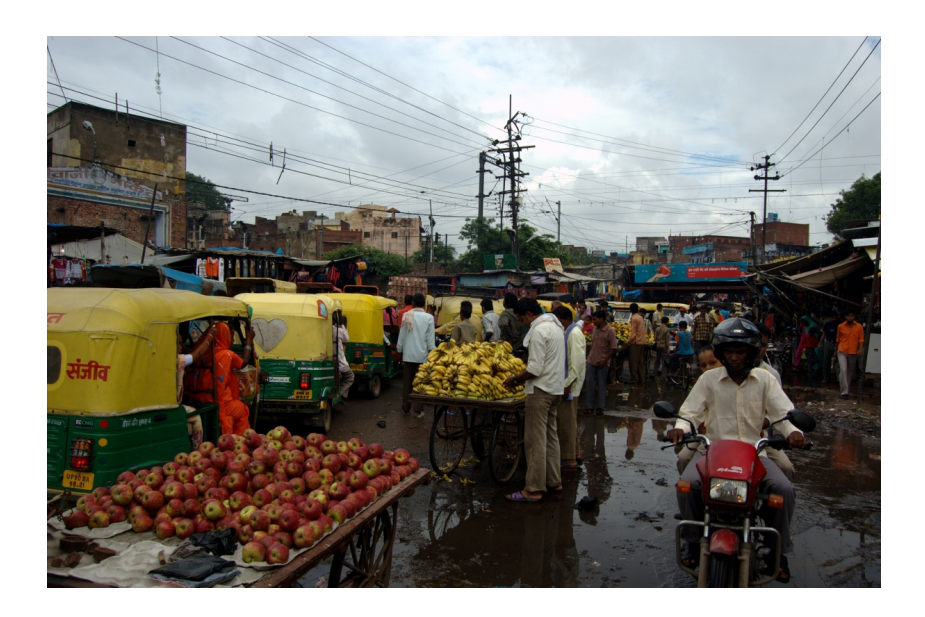

# Řešení prvního domácího úkolu I

- **Pokus o phishing facebook.com** skládající se z podvržení odpovědi ARP (L2) a následně DNS (L5-7).
- Broadcast *Já jsem brána!* na spojové vrstvě každé dvě sekundy.
- V odpovědi na DNS dotaz Jakou IP adresu má facebook.com? je adresa z lokální sítě!
- Útočník: IP 10.0.0.6/MAC a2:87:27:27:13:68 (Linux), útok na ARP je od 5420. paketu v souboru, podvržení odpovědi DNS 52 431.
- Oběť: IP 10.0.0.3/MAC e8:2a:ea:09:34:63 (Windows).
- $\bullet$  Byl útok úspěšný? Nejspíš ne.

# Řešení prvního domácího úkolu II

- Ukázka řešení.
- Večer před termínem odevzdáno 12 řešení.
- $\bullet$  Průměrná doba řešení několik hodin.
- Hodnocení se objeví v Poznámkovém bloku do přednášky 29. 10.

<span id="page-5-0"></span>

# Shrnutí

- Pro bezpečnostní aplikace je výhodné trvalé pasivní monitorování.
- Nasazení SNMP či sběr Syslogu vyžaduje konfigurovat dotčené prvky.
- Analýza sít'ového provozu je pro uživatele transparentní.
- Prohledávání obsahu paketů je ve vysokorychlostních sítích nemožné.
- Používá se monitorování síťových toků (typicky na síťové až transportní vrstvě), které poskytuje kýženou agregaci a přitom zachovává informační hodnotu (na rozdíl od SNMP).

## Síťové toky, zjemnění statistik SNMP

- Lze získat statistiky o počtu přenesených toků, paketů a bajtů – sumární, pro určité podsítě či dokonce jednotlivé stroje.
- Původní využití NetFlow bylo právě pro účtování.
- Tyto statistiky lze ale použít i u "objemově výrazných" anomálií.
- Stejně jako v ostatních aplikacích je klíčové umístění sondy v infrastruktuře.

[Osnova](#page-1-0) [1. domácí úkol](#page-2-0) **Bezpečnostní monitoring** Detekce útoků Kontrola stavu sítě

#### Síťové toky

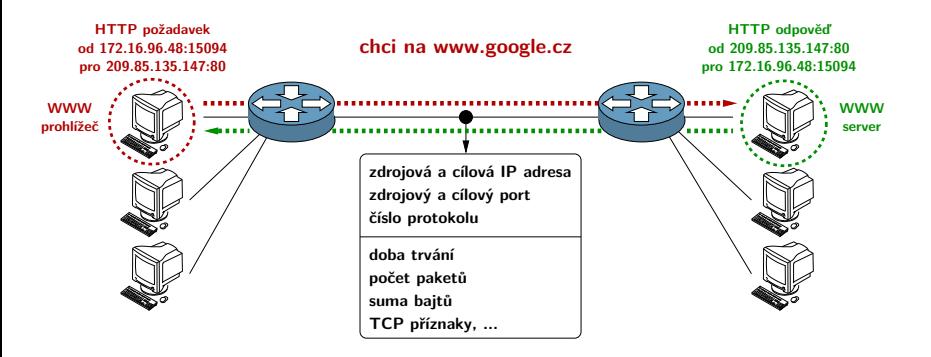

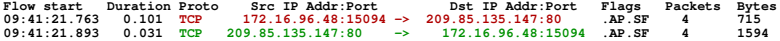

Praktická ukázka výstupu nástroje nfdump a kolektoru NfSen.

#### Architektura systému

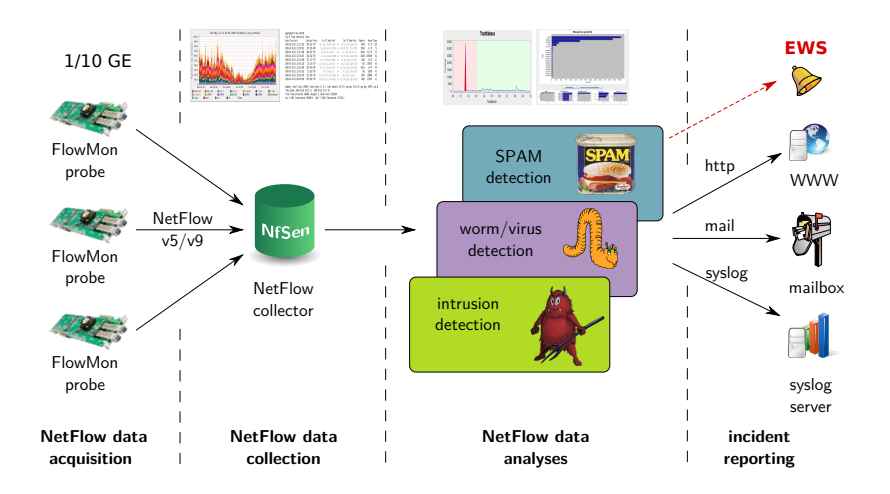

# Detekce TCP SYN skenů

- Obecně nás zajímají spíše stroje v naší síti, pod naší správou (ty lze nějak "usměrnit").
- Skenování portů je typickým projevem šíření červů, často je velmi agresivní (mnoho pokusů za krátký čas).
- Velmi jednoduchou metodou je sledování TCP provozu, konkrétně TCP SYN toků.
- Pokud stroj překročí v daném časovém okně nastavený počet pokusů, je označen za skenera.<sup>1</sup>
- Pozor ale na falešné poplachy způsobené např. navázáním spojení s již vypnutých strojem, klienty P2P sítí (i Skype).
- I když jde o jednoduchou metodu, v praxi je velmi účinná se zanedbatelným počtem falešných poplachů.

<sup>&</sup>lt;sup>1</sup> Jak to lze obejít?

## Detekce přístupu na síťové pasti

- Stavíme na předpokladu, že provoz přicházející na síťové pasti generují útočníci, ne legitimní uživatelé.
- Určitý rozsah sítě (čím větší, tím lepší) vyhradíme honeypotům a sledujeme veškerý příchozí provoz z naší sítě do tohoto segmentu.
- Nutno ale brát ohled na komunikaci iniciovanou honeypoty: např. synchronizace času přes NTP, kontrola aktualizací instalovaného SW, DNS dotazy, ICMP provoz atp.
- Opět jde o velmi jednoduchou a účinnou metodu, ale neodhalí tolik útočníků jako obecná detekce TCP SYN skenů.
- Podobně lze sledovat přístupy do dosud nealokovaného adresního prostoru (tzv. darknet nebo blackhole).

• Ukázka nástroje *Honeyscan*

## Detekce na základě prahů

- Náhlé zvýšení celkového počtu toků, paketů a bajtů může indikovat útok či jinou tzv. objemově výraznou anomálii.
- Velmi primitivním druhem detekce sledování prahových hodnot těchto charakteristik a při překročení prahu hlášení útoku.
- Relativně dobré výsledky dává sledování pouze určitého portu či části adresního rozsahu.
- Nevýhody: ve velkých sítích je nastavení prahů pracné, uniknou objemově nevýrazné útoky (např. o velikosti 1 paketu).
- Místo prahů je lepší použít algoritmy pro analýzu časových řad (viz Holt-Wintersova metoda v další přednášce).

#### Detekce na základě prahů: služba SSH

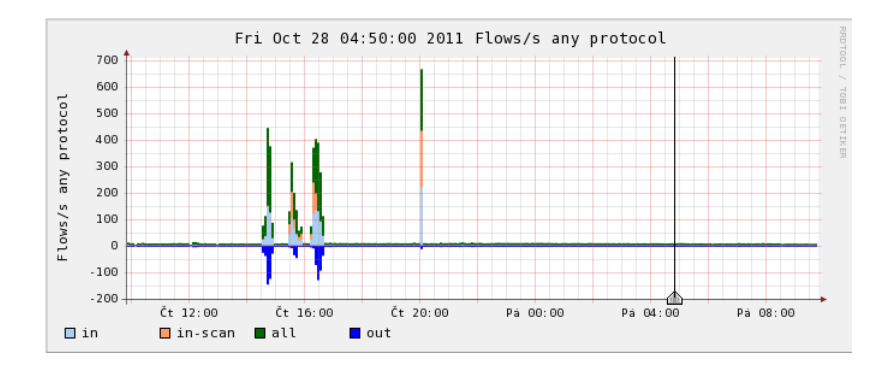

## Detekce na základě prahů: zpoždění

- Útok typu odepření služby (DoS) zvyšuje odezvu napadeného stroje.
- Některé typy útoků způsobí zpoždění i na úrovni transportní vrstvy – např. při navazování TCP spojení.
- Pro každý sledovaný stroj tedy vezmeme časovou známku požadavku (toku směrem na server) na požadavek a odečteme ji od časové známky odpovědi (toku ze serveru ke klientovi).
- Dostáváme RTT = zpoždění (s přesností na milisekundy), které porovnáme s nastaveným prahem a v případě překročení hlásíme útok.
- Neobvykle větší/menší zpoždění nemusí ukazovat pouze na útoky z vnějšku, ale i na chybu konfigurace služby/serveru či nedostatečně výkonný hardware.

### Ukázka grafů zpoždění

<span id="page-14-0"></span>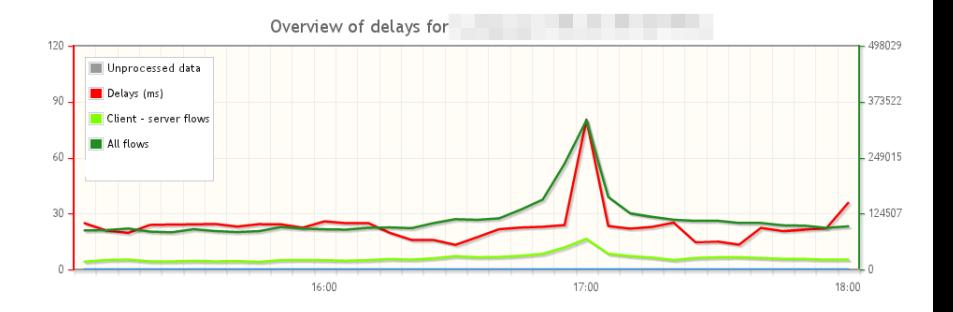

### Kontrola reverzních DNS záznamů

#### • RFC 1912:

*Every Internet-reachable host should have a name. The consequences of this are becoming more and more obvious. Many services available on the Internet will not talk to you if you aren't correctly registered in the DNS.*

 $\bullet$  Absence reverzního záznamu může ukazovat na zapomenutý a tedy i potenciálně nebezpečný stroj.

## Kontrola reverzních DNS záznamů

- Předpoklad: trvale monitorujeme síťový provoz. $2$
- Zjistíme, jaké stroje komunikovaly v daném časovém okně.
- Vhodně využijeme agregaci.
- Máme seznam komunikujících strojů.
- Zavoláme překlad IP na jméno (např.  $host$ ).
- Jsme hotovi? Všechno funguje bezvadně?
- Výsledky může ovlivnit firewall v cestě.
- Zajímá nás provoz reálných strojů, ne reakce firewallu na skenování.

Jedním z možných ˇrešení je omezení na TCP a filtr na TCP SYN pakety.

<sup>&</sup>lt;sup>2</sup>Opět je klíčové kde.

# Příprava pro penetrační testování

- Další použití seznamu komunikujících strojů na základě síťových toků.
- Příklad: penetrační testování vzdáleného přístupu k tiskárnám a dalším zařízením (IP kamery, projektory, . . . ).
- Cíl: efektivní provedení testu, který může trvat dlouho (malý výkon zařízení)
- Postup:
	- periodické zjištění zařízení (IP adres), která odpovídala z TCP portu 80 a zároveň z portu 23
	- testování výchozích či často používaných jmen a hesel (= slovníkový útok)

## Základní techniky analýzy

- Výběr vhodného časového okna a části sítě globální vs. detailní pohled.
- Filtrování např. skenování (hledáme TCP toky pouze s příznakem SYN).
- Agregace podle klíčových položek např. podle  $srcIP$ , dstPort: služby a jejich klienti.
- Top talkers (kdo komunikuje nejvíc) např. zdroje objemově výrazného útoku.
- Kombinace všech uvedených.
- Více iterací.

## Shrnutí

- Agregace provozu v podobě síťových toků je dobrým stavebním kamenem jednoduchých metod.
- Metody zpracovávající záznamy o tocích jsou v porovnání s inspekcí paketů velmi rychlé.
- I jednoduché metody (např. detekce TCP SYN skenů) jsou v praxi velmi užitečné.

[Osnova](#page-1-0) [1. domácí úkol](#page-2-0) Bezpečnostní monitoring Detekce útoků **Kontrola stavu sítě** 

### Další literatura

- Peter Haag: Tracking Incidents with NfSen. [http://www.switch.ch/export/sites/default/all/](http://www.switch.ch/export/sites/default/all/cert/downloads/presentations/_files_presentations/Tracking.pdf) [cert/downloads/presentations/\\_files\\_](http://www.switch.ch/export/sites/default/all/cert/downloads/presentations/_files_presentations/Tracking.pdf) [presentations/Tracking.pdf](http://www.switch.ch/export/sites/default/all/cert/downloads/presentations/_files_presentations/Tracking.pdf)
- Carnegie Mellon Software Engineering Institute: *Network Profiling Using Flow*. Technical Report. 2012 [http://www.sei.cmu.edu/library/abstracts/](http://www.sei.cmu.edu/library/abstracts/reports/12tr006.cfm) [reports/12tr006.cfm](http://www.sei.cmu.edu/library/abstracts/reports/12tr006.cfm)